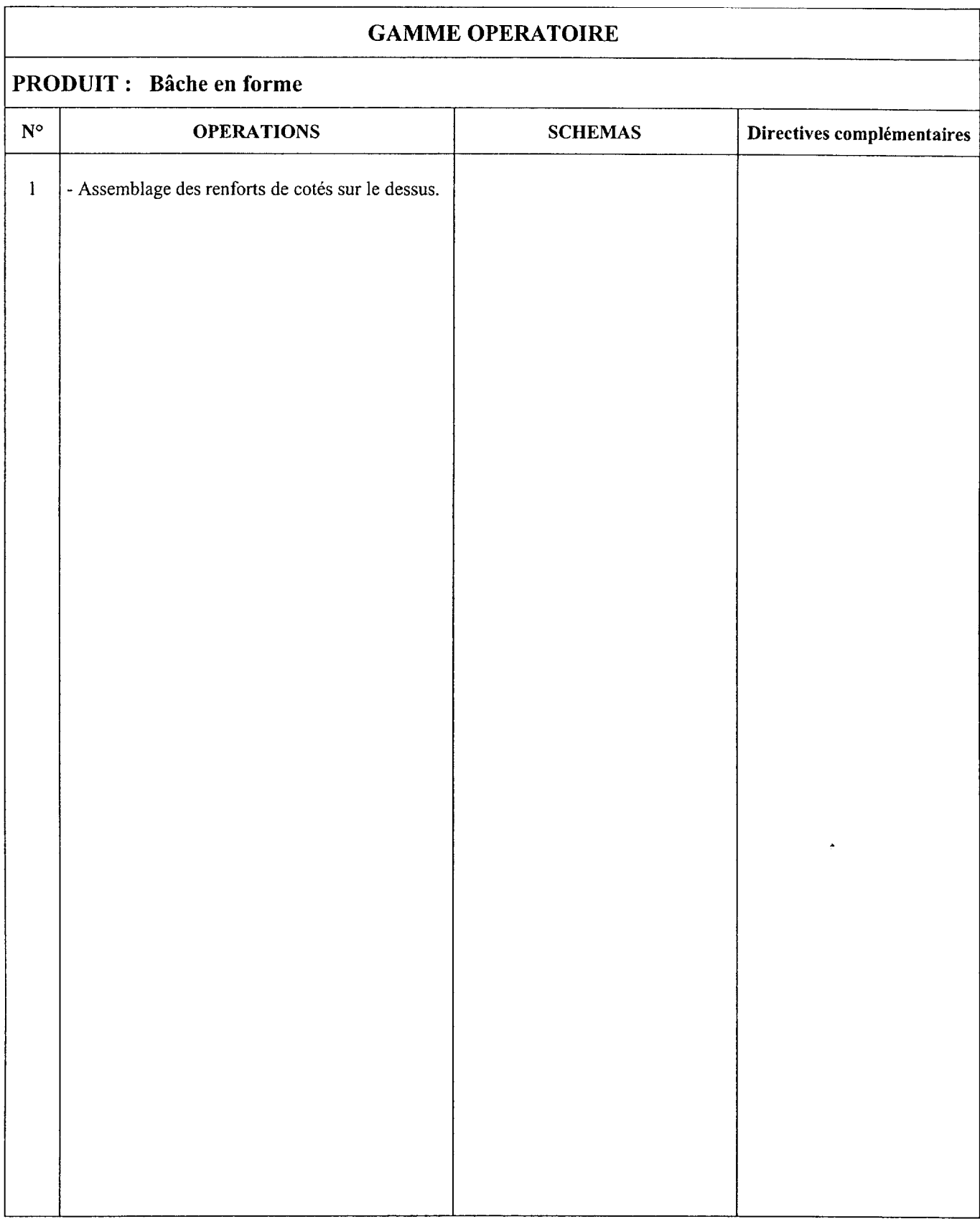

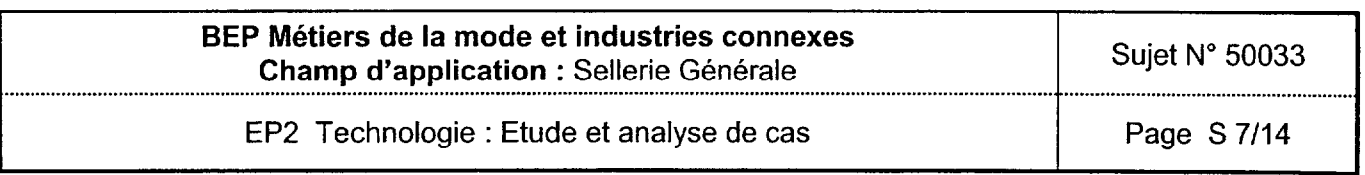

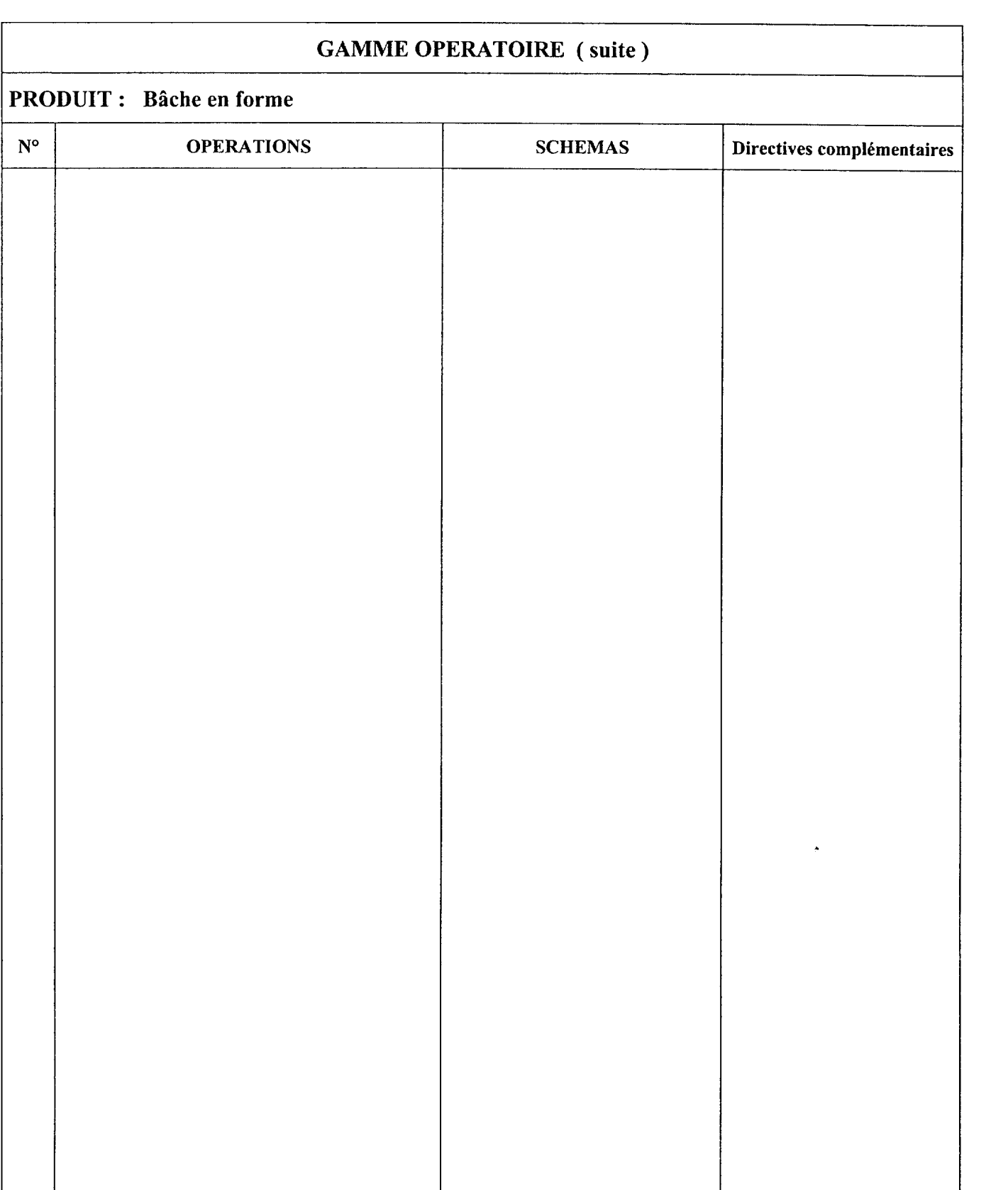

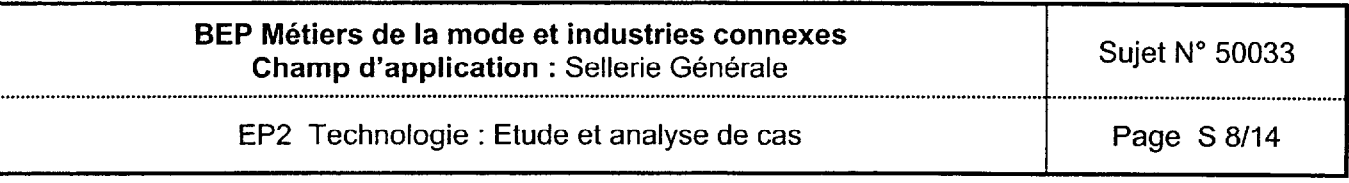

## PARTIE C

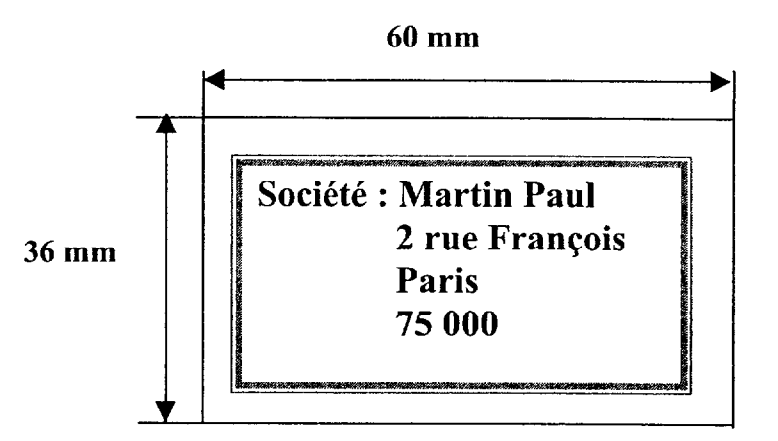

On vous demande de compléter la programmation du placage du logo. Ces documents permettront par la suite de mettre le programme sur une machine programmable afin d'optimiser le temps de l'opération.

Ressources :

- $\bullet$  dimensions du logo (ci-dessus)
- $\bullet$  description de l'opération de piquage (page 10/14)
- $\bullet$  bordereau de programmation à compléter (pages 11 et 12/14)

PS : Chaque établissement fournira les bordereaux de programmation en fonction des types de machines munies de programme.

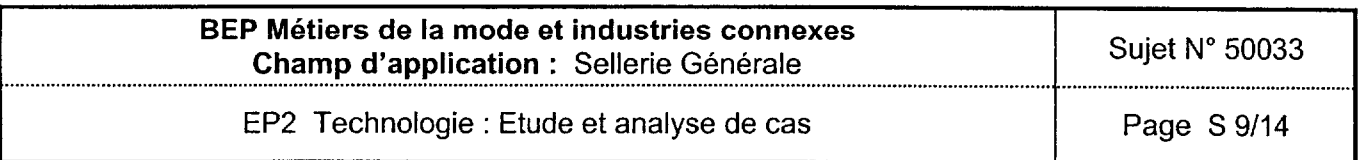

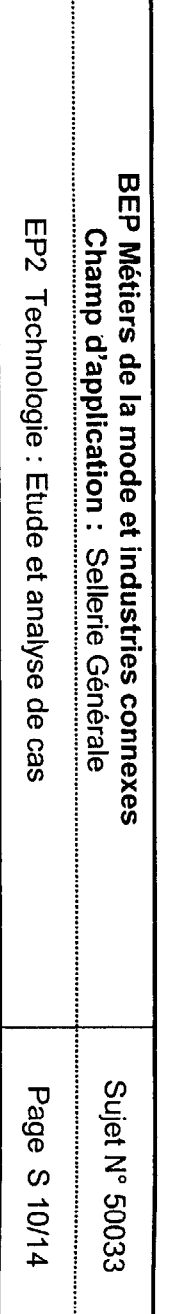

÷

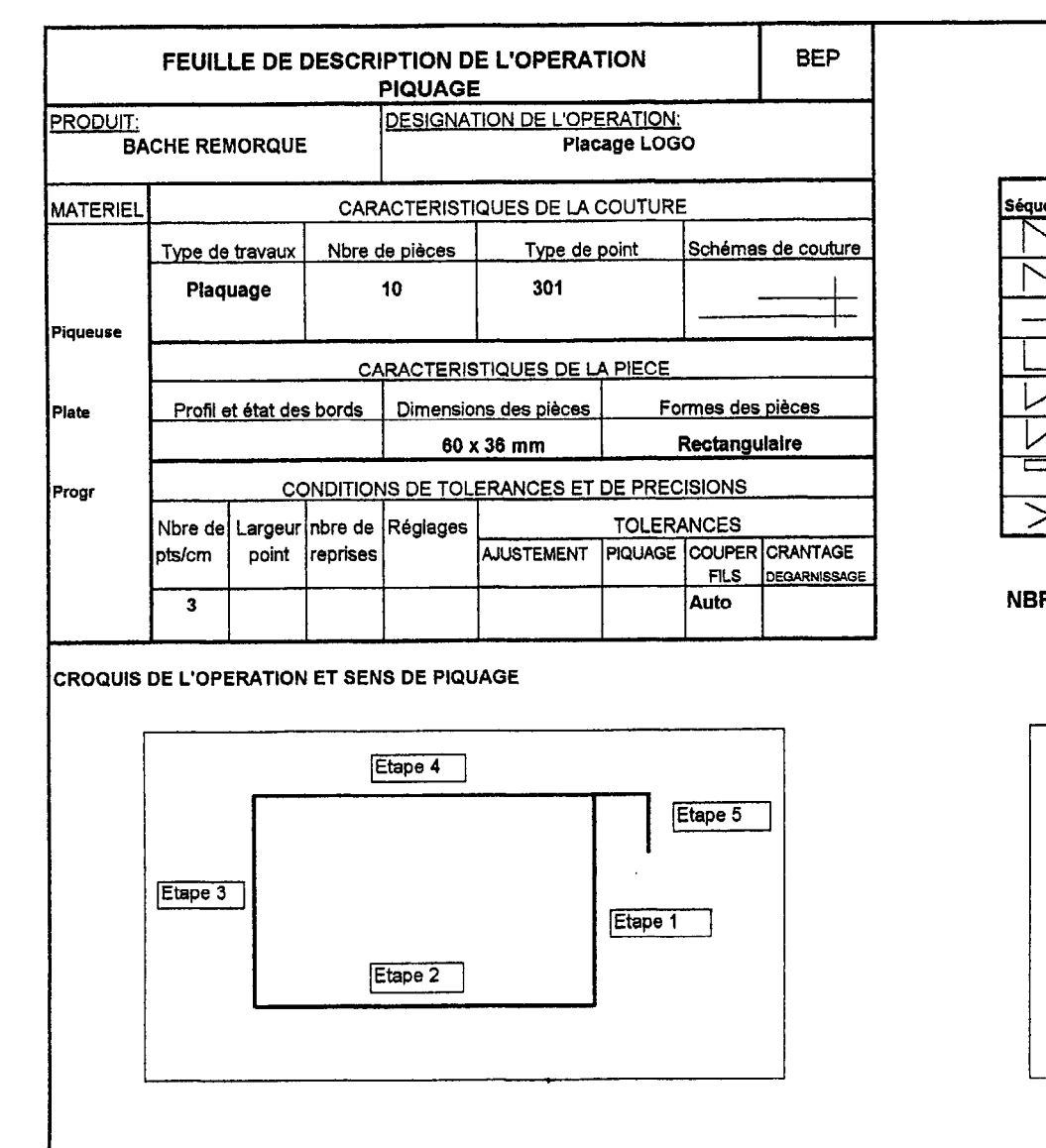

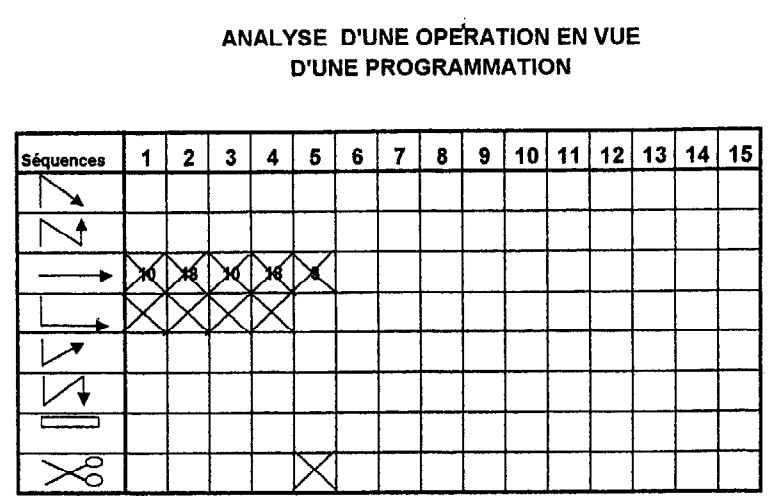

NBRE DE POINTS PAR ETAPE

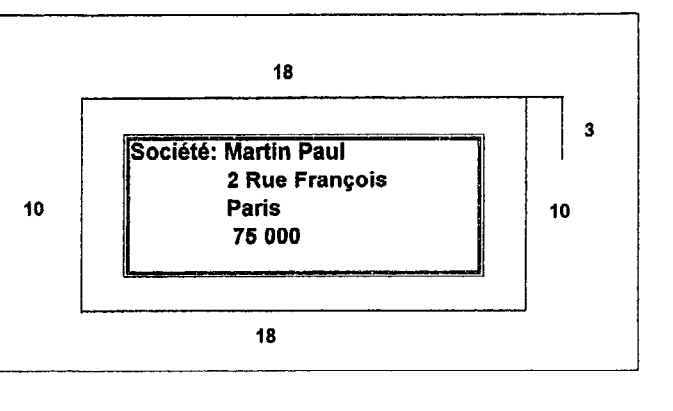

## BORDEREAU DE PROGRAMMATION

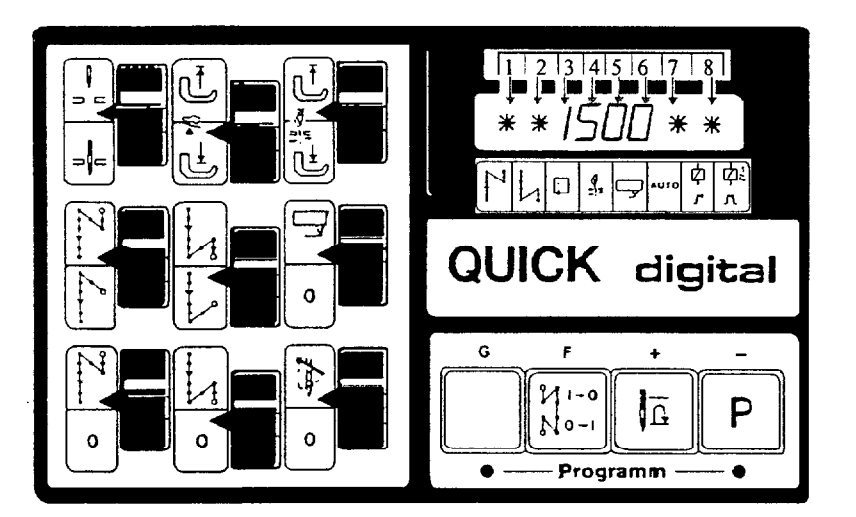

 $\ddot{\phantom{0}}$ 

- Programmation de pose d'un Logo de la société, par comptage de points  $(3 \text{ points} / \text{cm})$ 

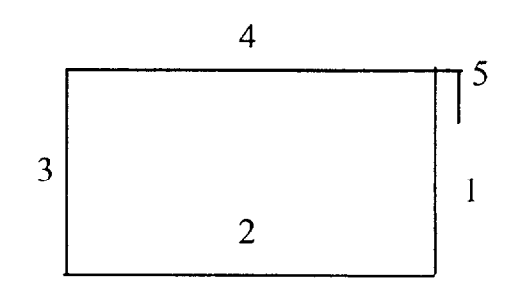

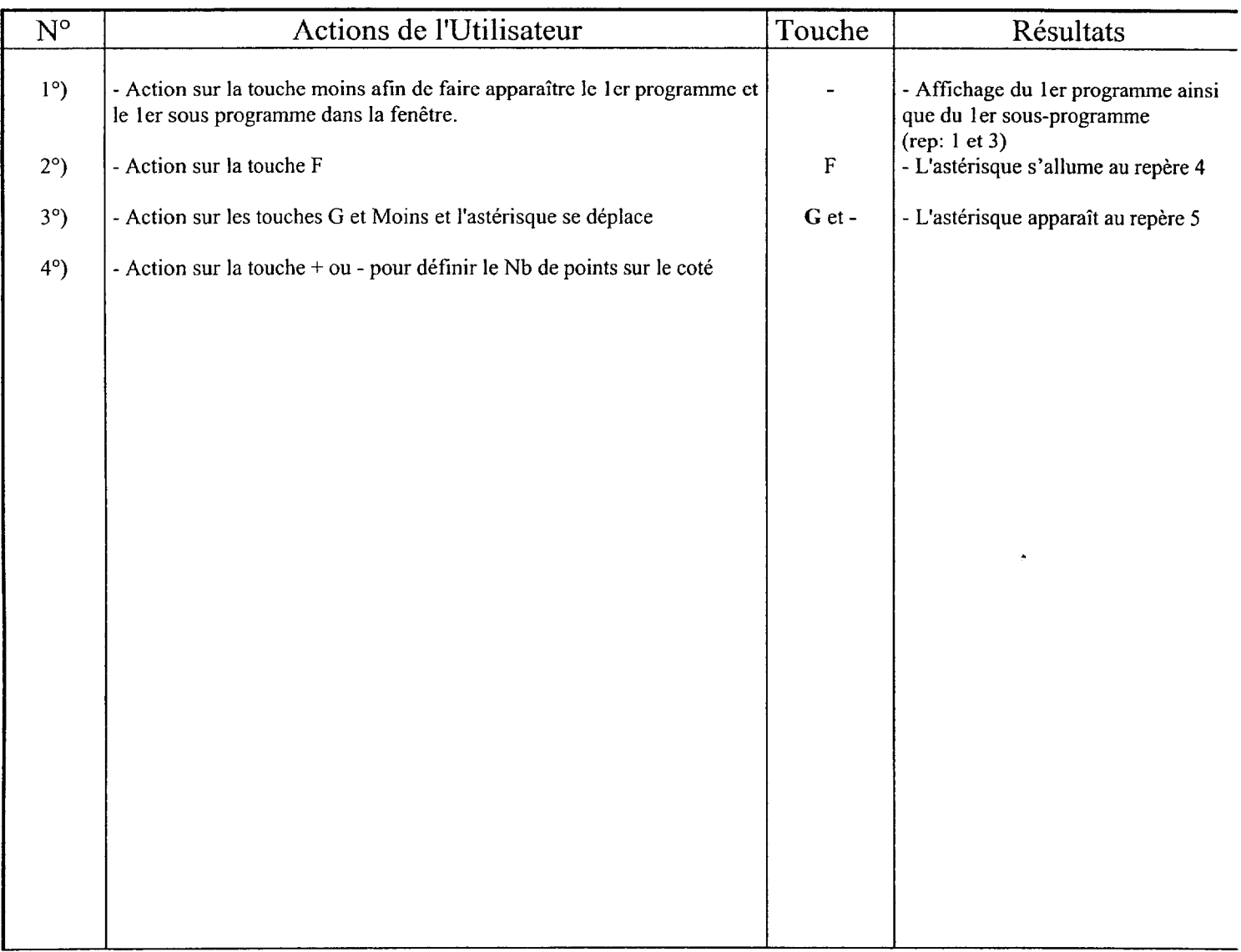

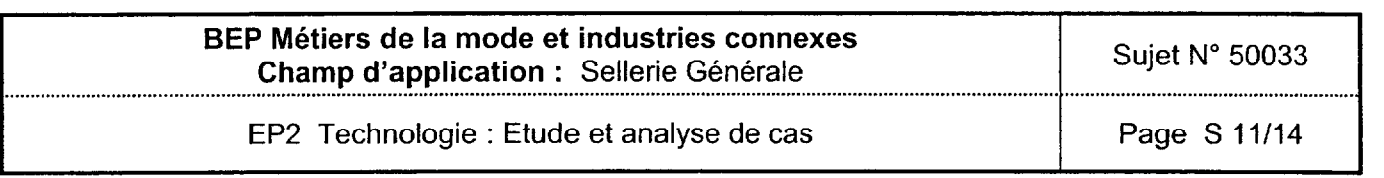

## BORDEREAU DE PROGRAMMATION (suite)

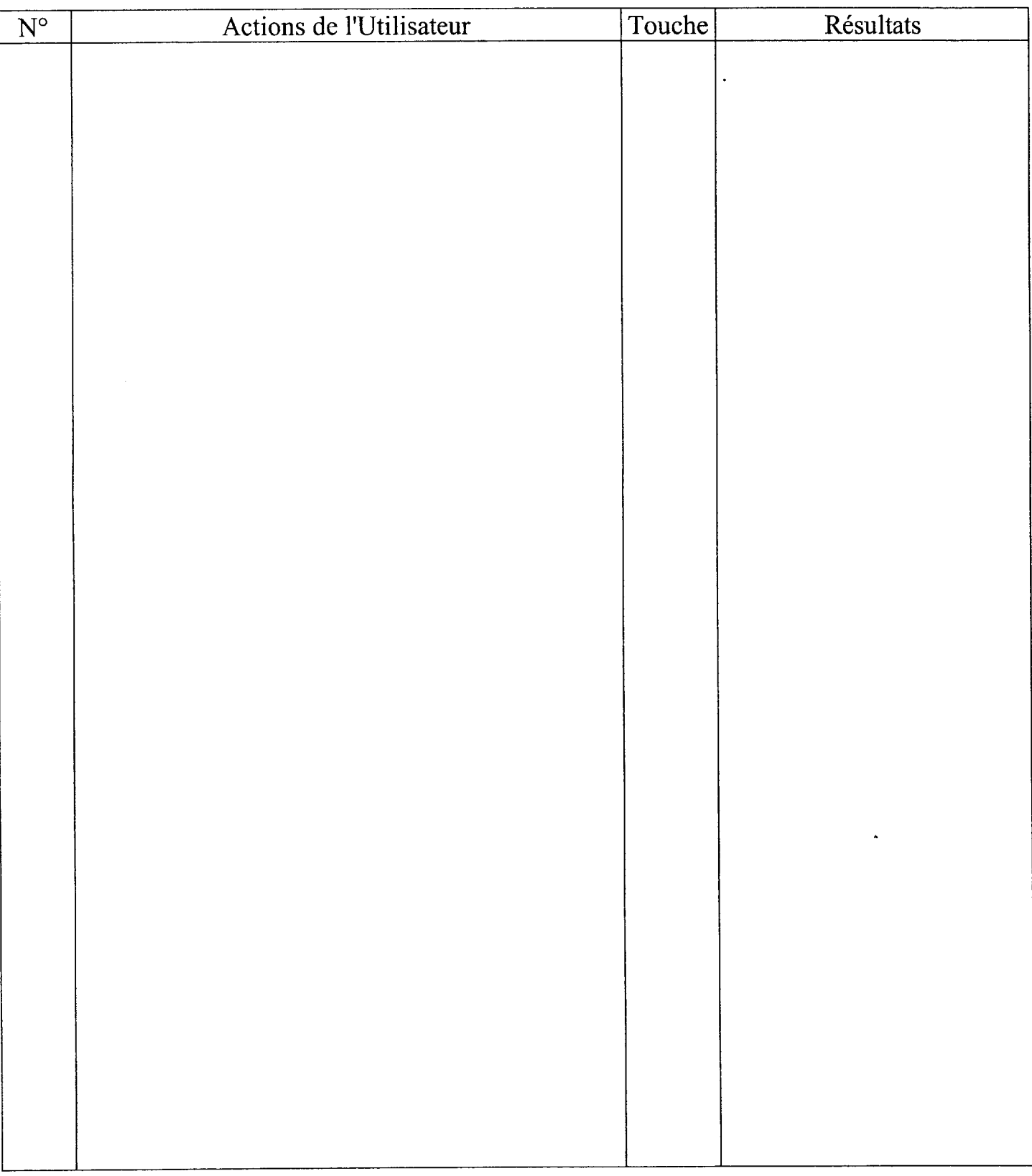

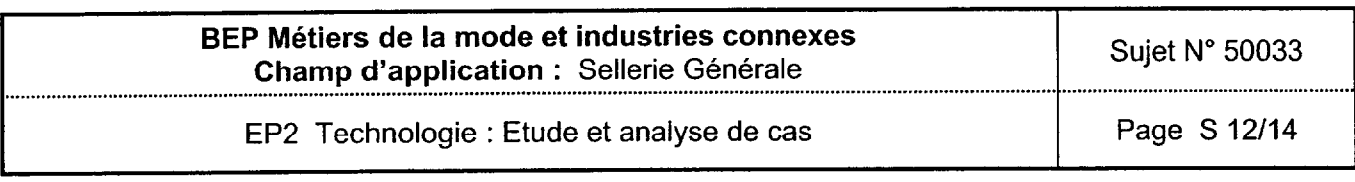

1 - Calculer le métrage de cristal transparent nécessaire pour 10 bâches. Représenter sur un plan les 10 bâches. Expliquer votre calcul.

2 - Calculer le coût d'achat des matières d'œ uvre et des fournitures pour la réalisation des 10 bâches de remorque.

2 - Calculer le coût de production des 10 bâches de remorque.

- Préciser le détail de tous les calculs (métrage de fil, coût de la main d'œuvre ...)
- . Arrondir les prix à 2 chiffres après la virgule

## On donne :

Le prix des matières d'œuvre et des fournitures est H.T.

- Toile de bâche coton 520 gr/m<sup>2</sup> largeur en 155 cm réf : 96 tarif : 11,61 € le m  $\Rightarrow$ Quantité de toile de bâche pour une remorque : 3,50 x 1,50 m
- $\Rightarrow$  Cristal transparent souple en 20/100 mm -largeur 137 cm Réf : 27 520 prix : 2,39  $\epsilon$  le m Dimensions pour une bâche : 450 x 250 mm
- $\Rightarrow$  Fil nylon noir N° 61 Onyx, King Spool de 250 gr métrage moyen de la bobine 2360 m -Tex 107 - résistance de rupture : 6,70 Kg - réf : 153600 - Prix : 11,62  $\epsilon$  la bobine. Quantité de fil pour une bâche : 230 m
- $\Rightarrow$  CEillets N° 13, Ø intérieur 9 mm, Ø Extérieur 16 mm. Vendus soit par paquet de cent, réf 142530, au prix de 4,86 € les 100 ou par mille, réf : 142531, au prix de 31.20 € les 1 000. Quantité : 22 par bâche
- $\Rightarrow$  Crochets de fixation sur la caisse en acier zingué, réf 143261, au prix de 8.69 € la boîte de 100 Quantité : 18 crochets par caisse de remorque .
- $\Rightarrow$  Sandow enrobé polyéthylène,  $\varnothing$  5,7 mm, coloris vert, réf 143416 au prix de 0,26 € le m. Quantité : 6 mètres par bâche
- $\Rightarrow$  Le temps de réalisation pour la fabrication d'une bâche est de 4 heures.
- $\Rightarrow$  Le tarif horaire est de 27.25  $\epsilon$  HT (main d'œuvre)
- $\Rightarrow$  Une remise de 5% sera faite uniquement sur les fournitures.
- $\Rightarrow$  La T.V.A. est de 19,60 %

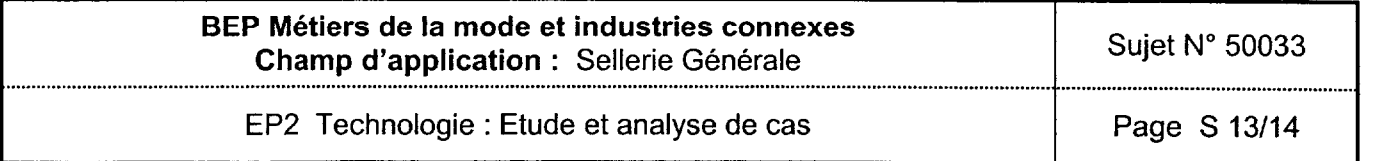

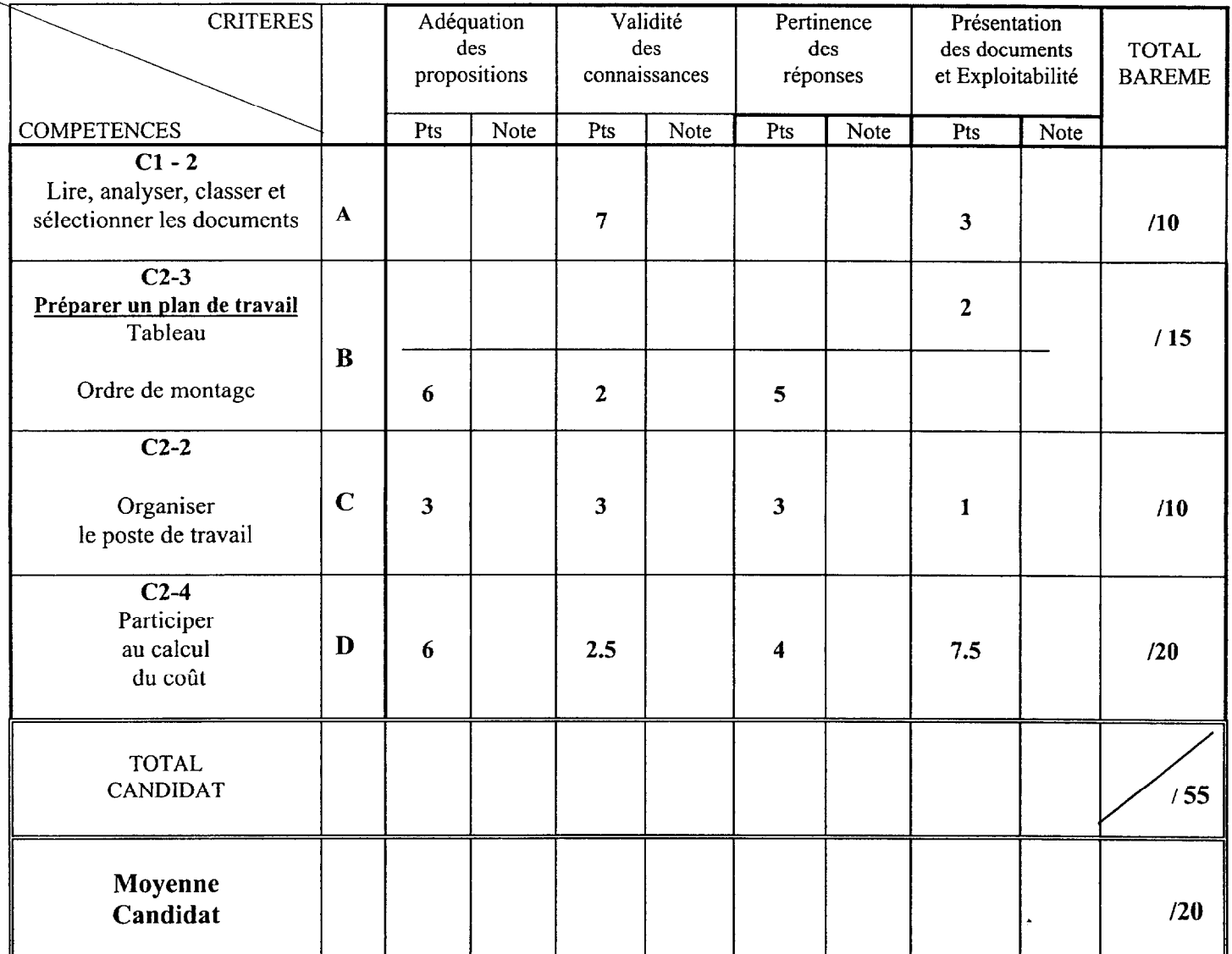

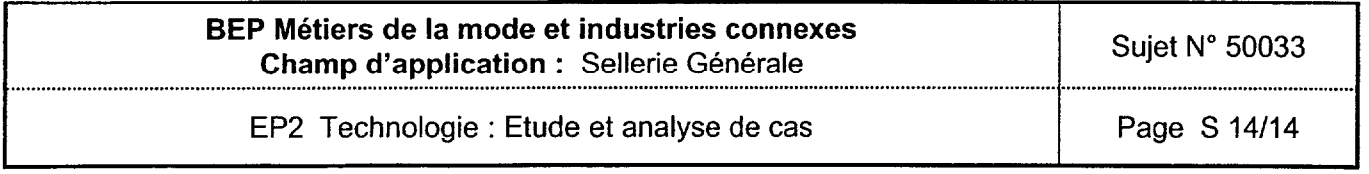

 $\ddot{\phantom{a}}$